# **IMAGE\$ - Display Image File**

The IMAGE\$ routine allows you to display an Image File.

### **1. Invocation**

To display an Image File using IMAGE\$ code:

CALL IMAGE\$ USING *st*

where *st* is a control block defined as follows:

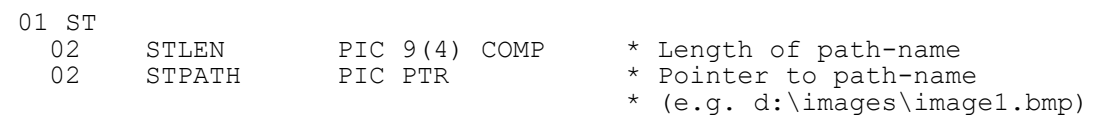

If STLEN is 0, IMAGE\$ expected the path-name, in STPATH, to be a zero-terminated string.

## **2. STOP Codes and Exception Conditions**

The following STOP codes may be generated by IMAGE\$:

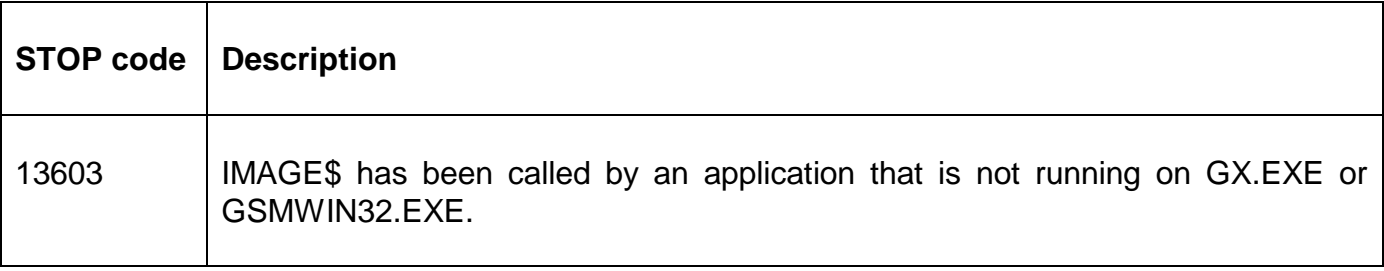

The following EXIT codes may be returned by IMAGE\$:

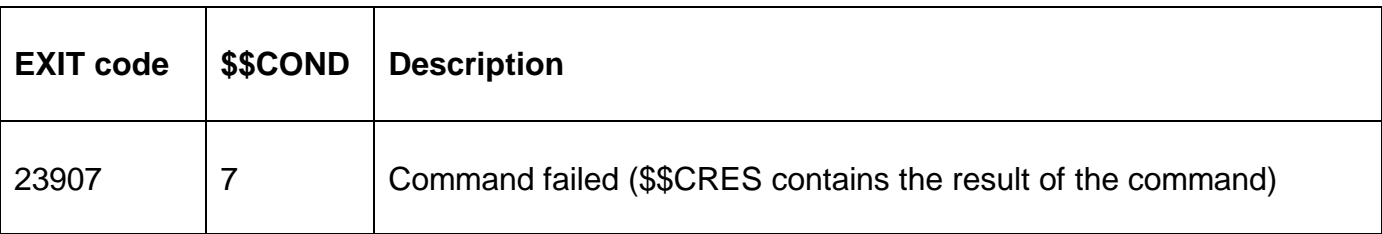

#### **3. Programming Notes**

IMAGE\$ is only available when running on GX.EXE or GSMWIN32.EXE. Any attempt to use IMAGE\$ on any other terminal will result in a STOP code.

IMAGE\$ uses the SHCMD\$ routine to invoke the Windows program, **gsmbmp32.exe**, to display the Image File. Note that gsmbmp32.exe was developed using Visual Basic-98 and the Windows Control it incorporates only supports the .BMP and "simple" .JPG file formats. It may fail with a "Run-time error '481' Invalid Picture" with complex .JPG files (e.g. if the .JPG file includes certain Exif information). The IMAG2\$ routine, which uses SHCMD\$ to invoke, **gsmjpg32.exe**, should be used for "modern" .JPG file formats.

#### **4. Examples**

None.

# **5. Copy-Books**

None.

# **6. See Also**

Imag2\$.docx Display Image File using gsmjpg32.exe Shcmd\$.docx Execute Windows command